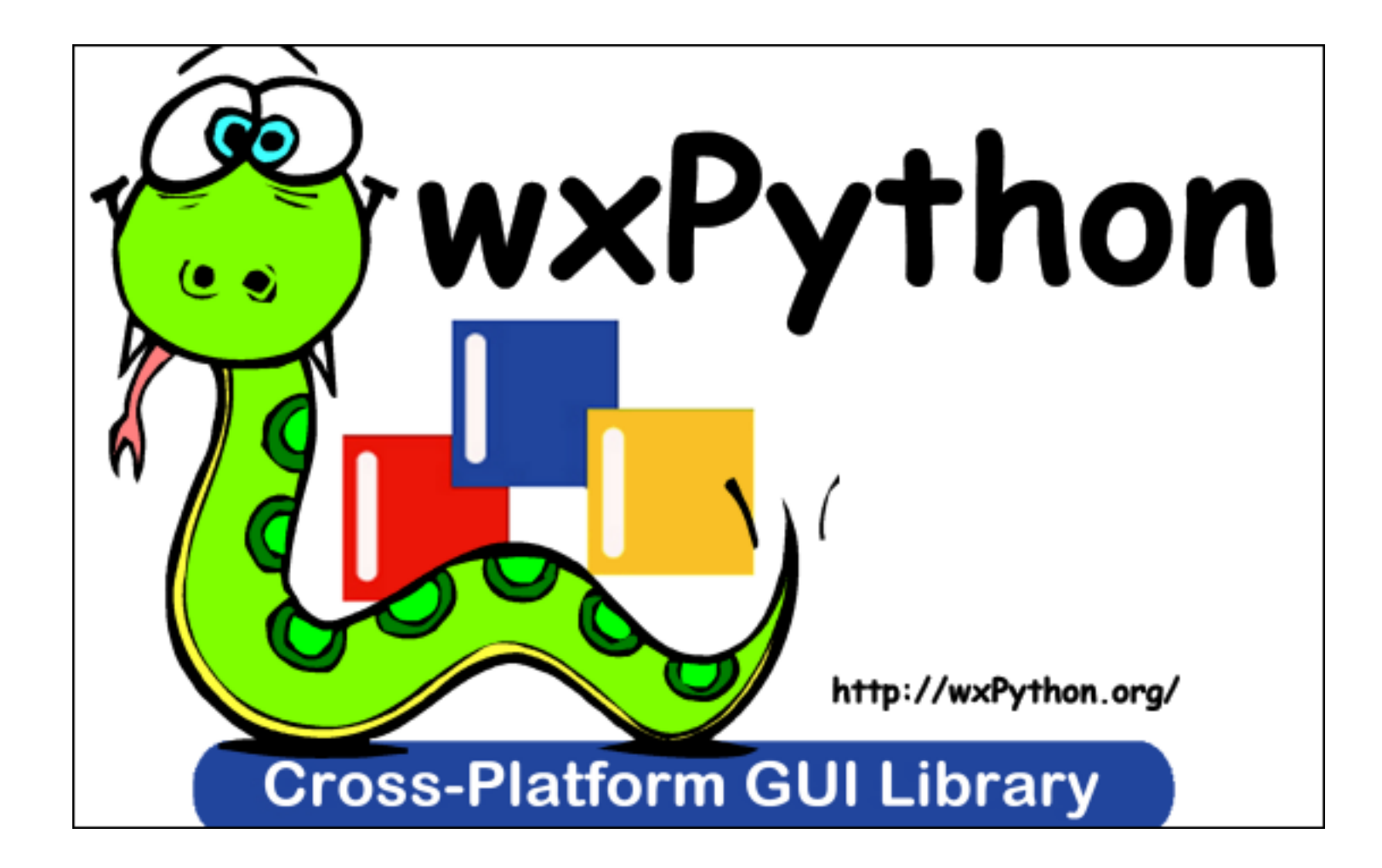

Introducción Mariano Reingart - Javier Castrillo [reingart@gmail.com - riverplatense@gmail.com](mailto:reingart@gmail.com)

#### Introducción

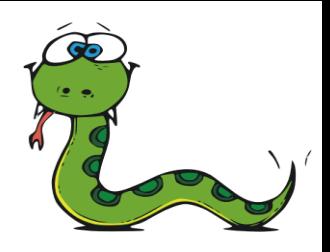

- wxPython es un toolkit GUI para Python.
- Permite crear interfases robustas, altamente funcionales, de manera simple y fácil.
- Implementado como un módulo de extensión (código nativo) que envuelve la libreria wxWidgets, escrita en C++.
- Al igual que wxWidgets, wxPython es de código abierto, se puede usuar en proyectos comerciales propietarios:

*LGPLv2 (modificada, se puede liberar solo binarios)*

*wxWidget Free Documentation Licence* para docs.

- wxPython es multiplataforma y con apariencia nativa y veloz (no reinventa la rueda dibujando los widgets) en:
	- 32-bit Microsoft Windows
	- la mayoria de los Unix o unix-like
	- o Macintosh OS X.

#### Elementos soportados

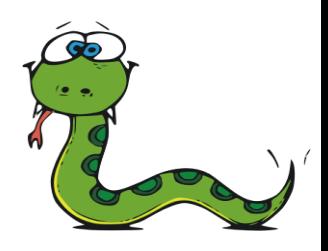

- Diálogos, Frames, MDIWindows, MiniFrame, Wizards
- Common Dialogs, ImageBrowser y ScrolledMessageDlg
- Controles básicos: BitmapButton, CheckBox, CheckListBox, Choice, ComboBox, Gauge, Grid, ListBox, ListCtrl, Menu, RadioButton, SashWindow, Slider, SpinButton, StaticBitmap, StaticBox, StaticText, StatusBar, TextCtrl, ToggleButton, ToolBar, TreeCtrl, Validator
- Controles custom: AnalogClock, Editor, etc.
- Controles avanzados. Ej. SpeedMeter, HyperLinkCtrl, ActiveX, Calendario, ContextHelp, HtmlWindow, MVCTree, RichTextCtrl, TimeControl
- Diseño: Sizers, Layout\*, XmlResource

### **Características**

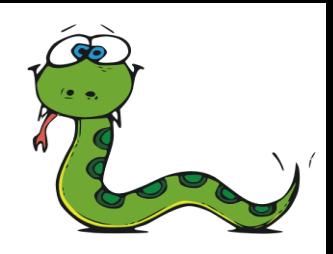

- Soporte para imágenes (BMP, PNG, JPG, etc.)
- Alpha Drawing
- Visualización e impresión de HTML simple
- Print Framework, con vista previa y configuración
- Creaciones de interfaces por XML
- Clipboard y drag and drop
- Ayuda en línea
- Librería de graficación de objetos ("vectoriales"): OGL
- Soporte para Cairo
- OpenGL (GLCanvas)
- Texto enriquecido (RTF) y "estilizado" (STC)
- Programación en red, flujos, multitarea, timers, bases de datos, unicode, gizmos varios
- Animaciones y multimedia

#### Demo

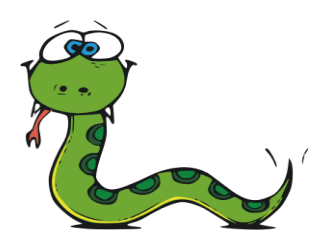

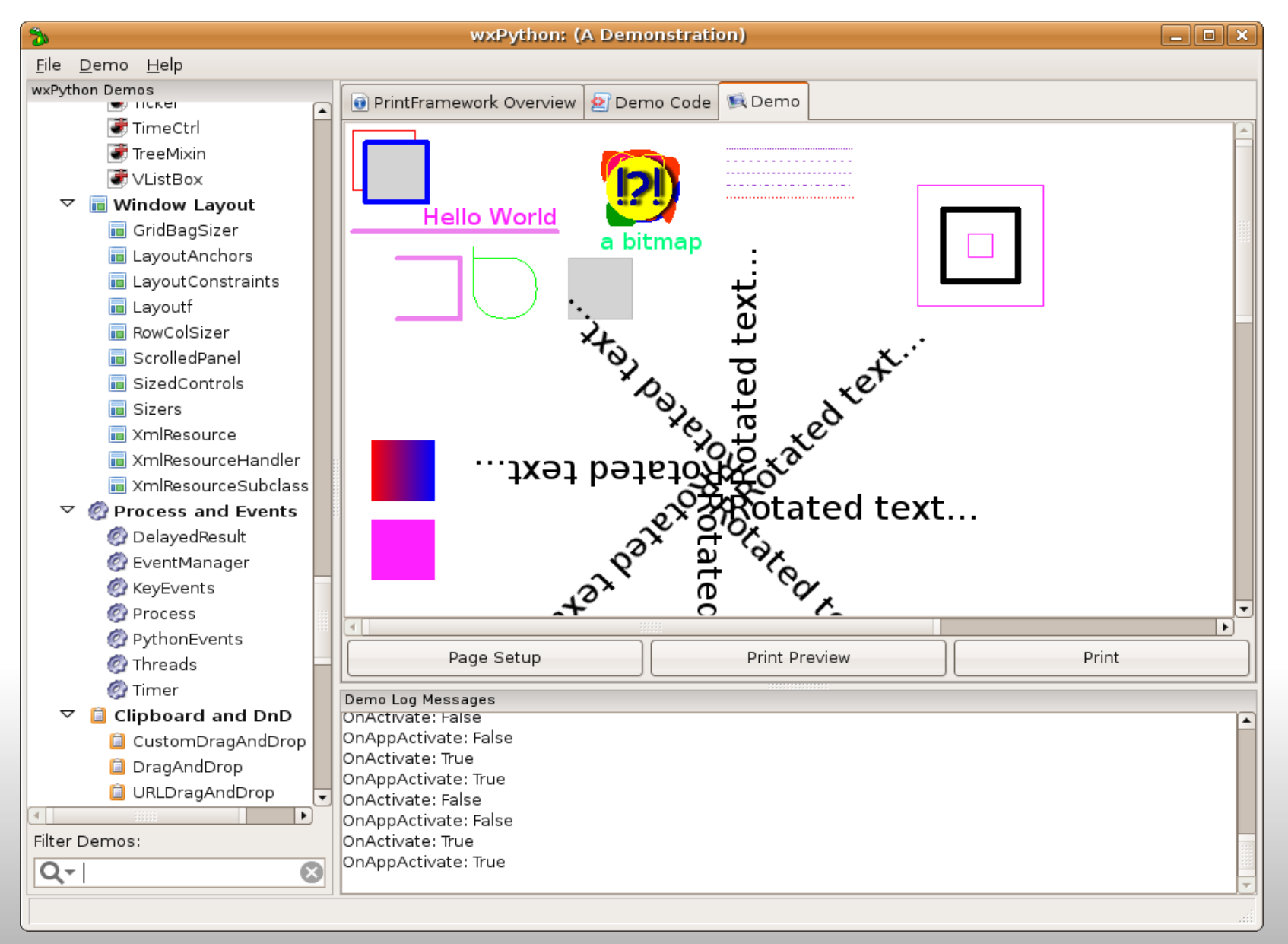

#### Impresión y Vista Previa

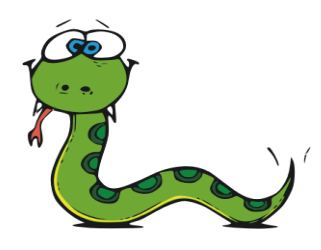

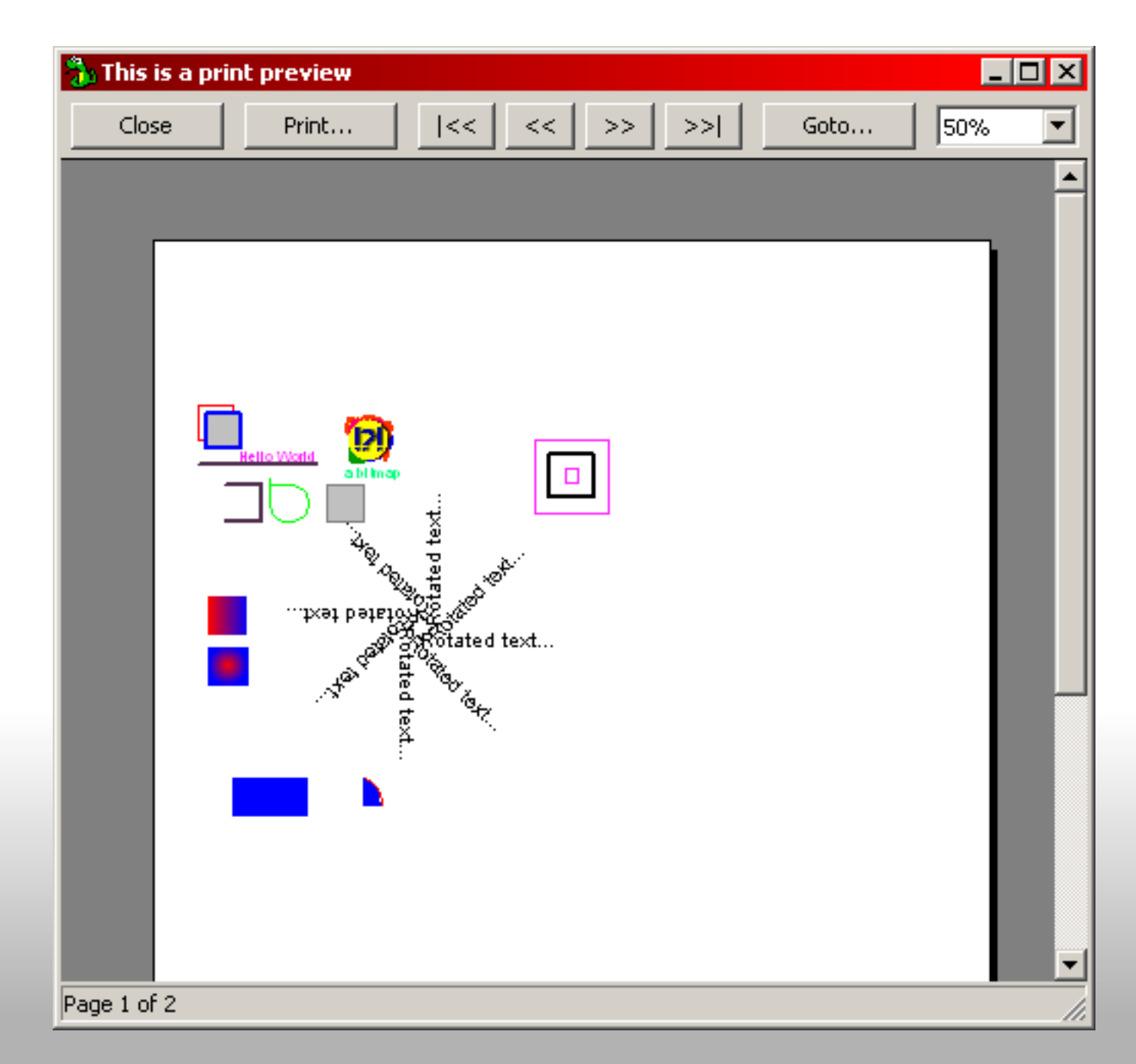

#### AUI: Interfaz de Usuario Avanzada

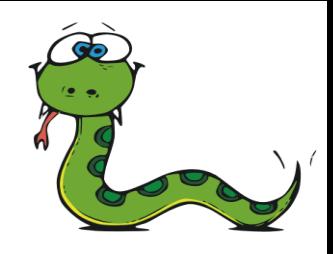

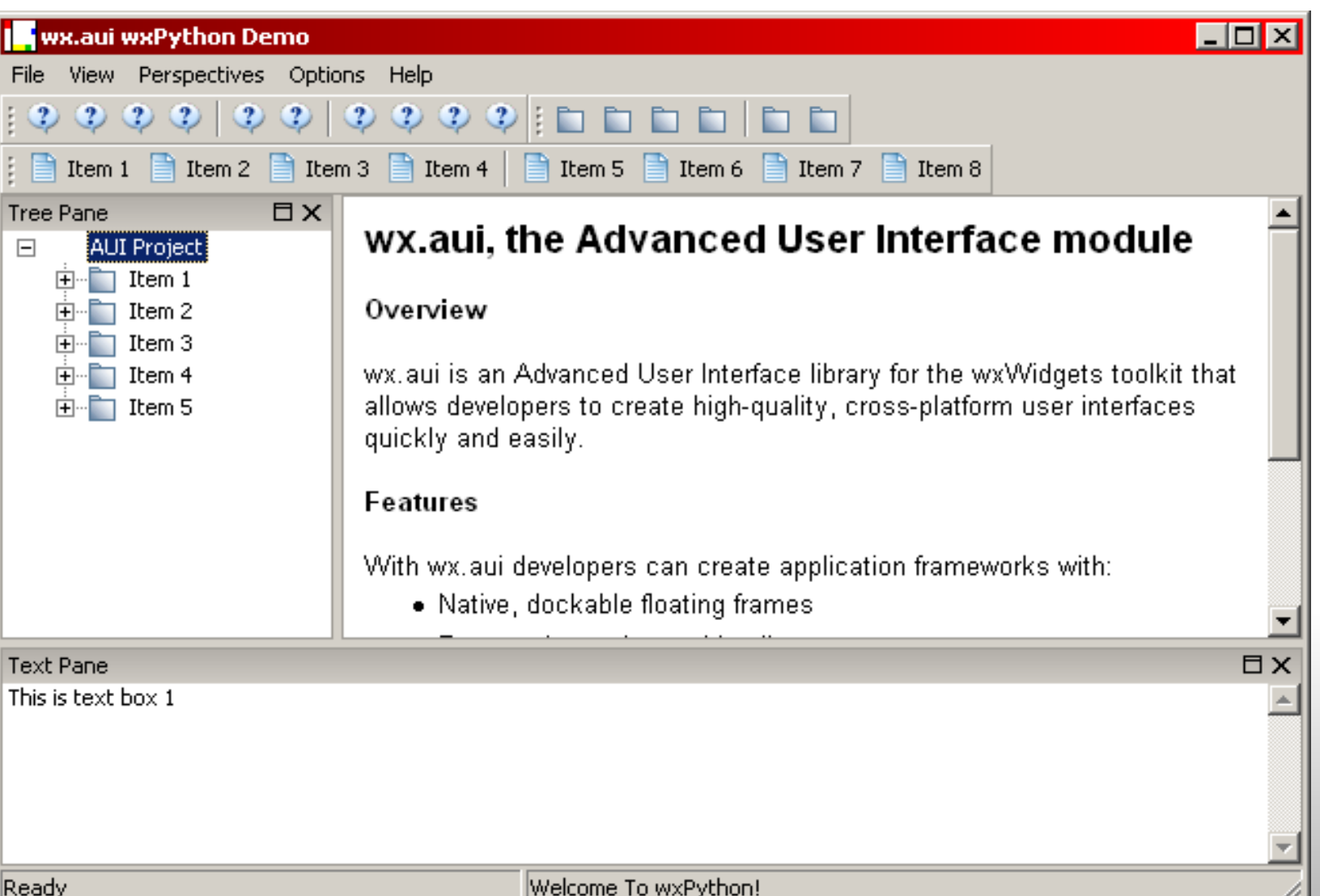

#### wxHTML

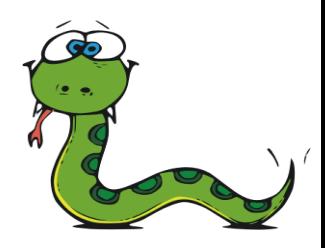

- Soporte HTML básico (imágenes, títulos, fonts, etc.)
- Control sobre el comportamiento del HTML
- Permite incluir otros controles wx!

#### **Mixing wxPython and wxHTML**

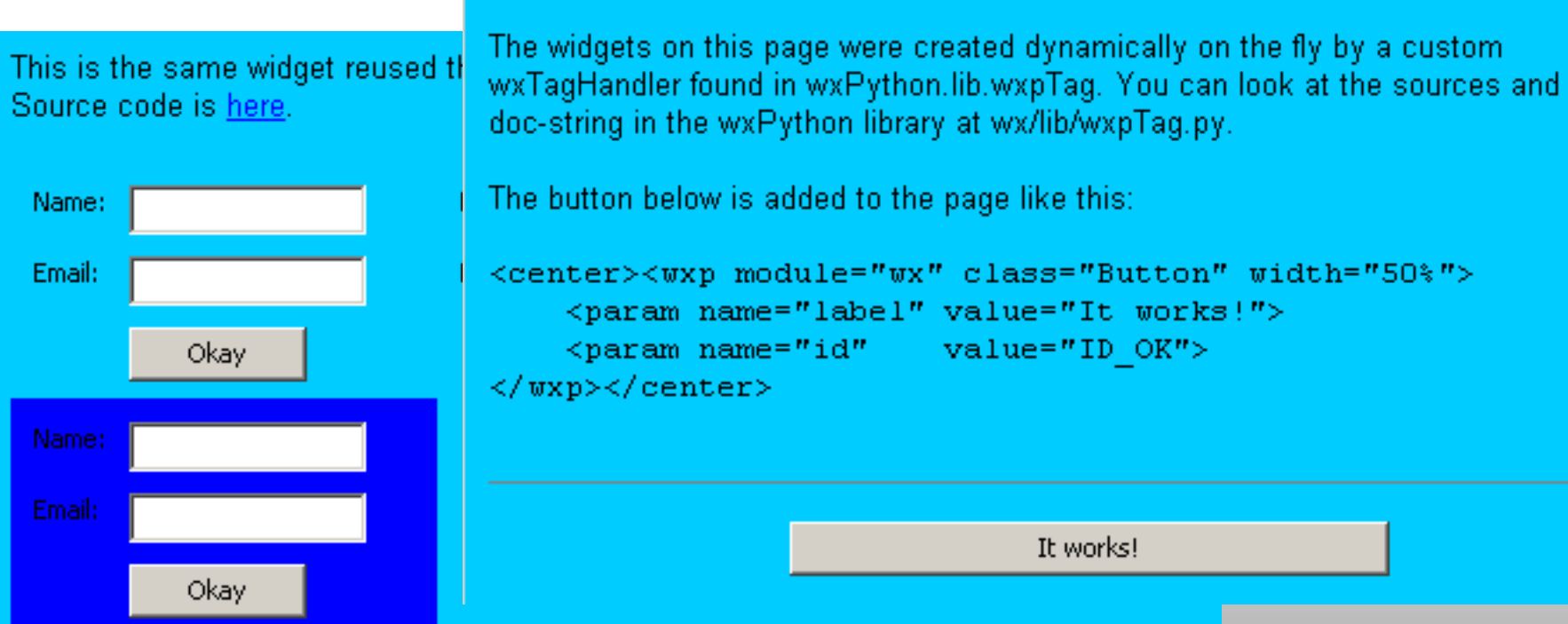

#### Editor XML: xrced

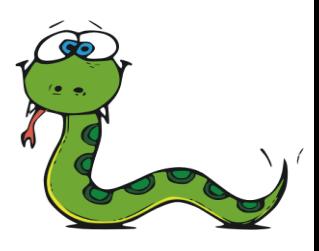

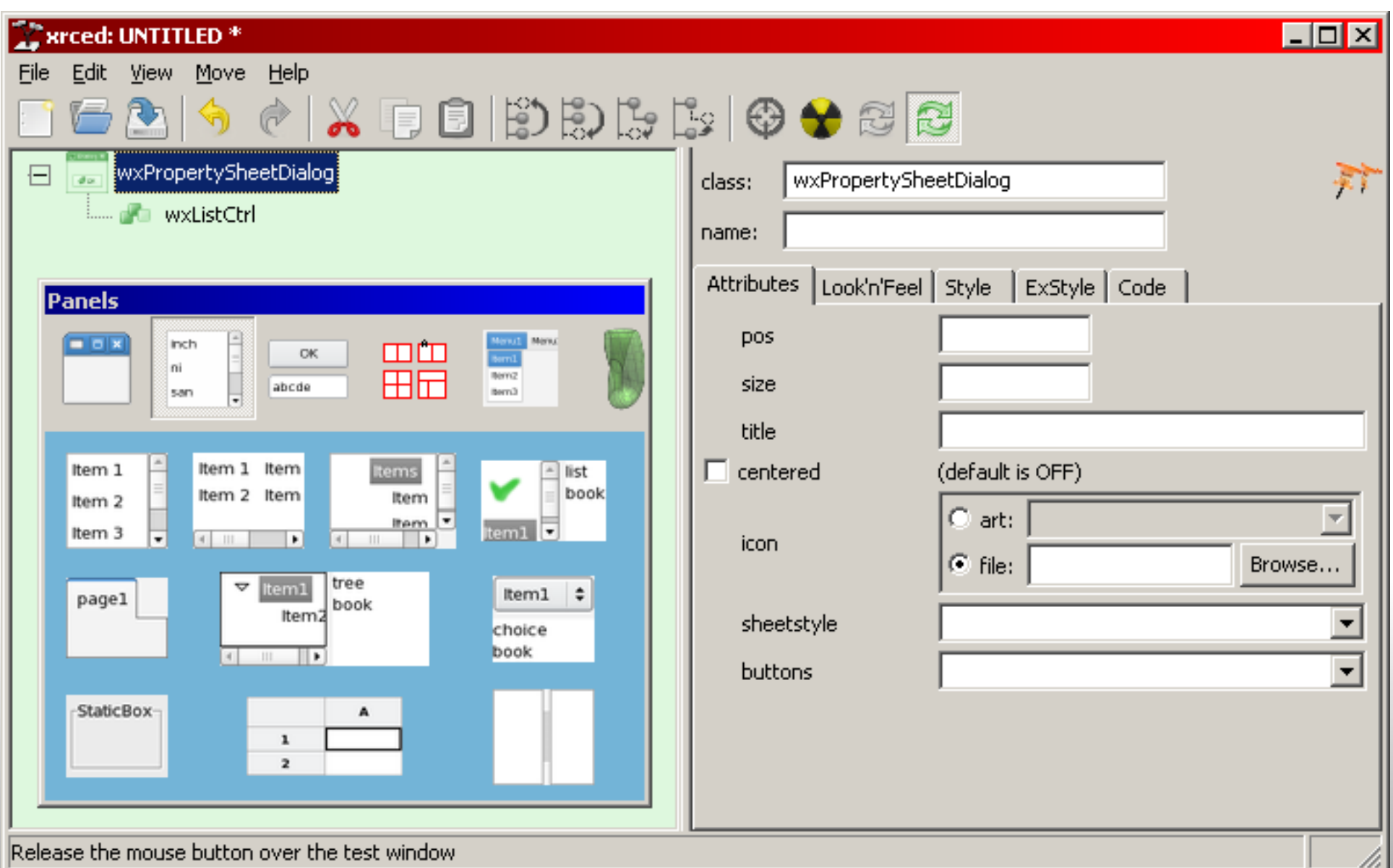

#### Editor Visual: WxGlade

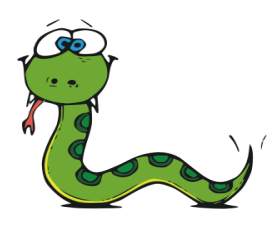

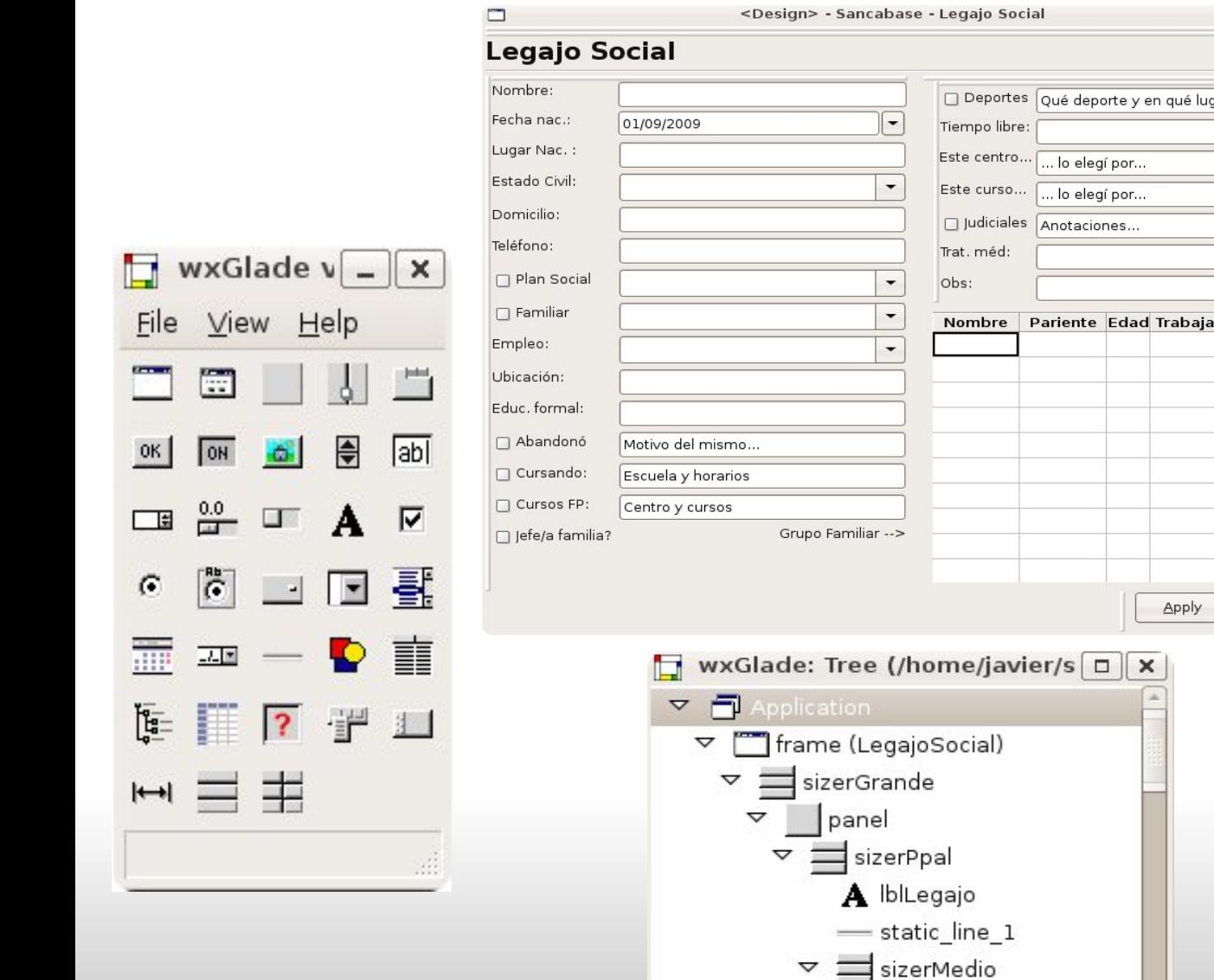

 $-4$ 

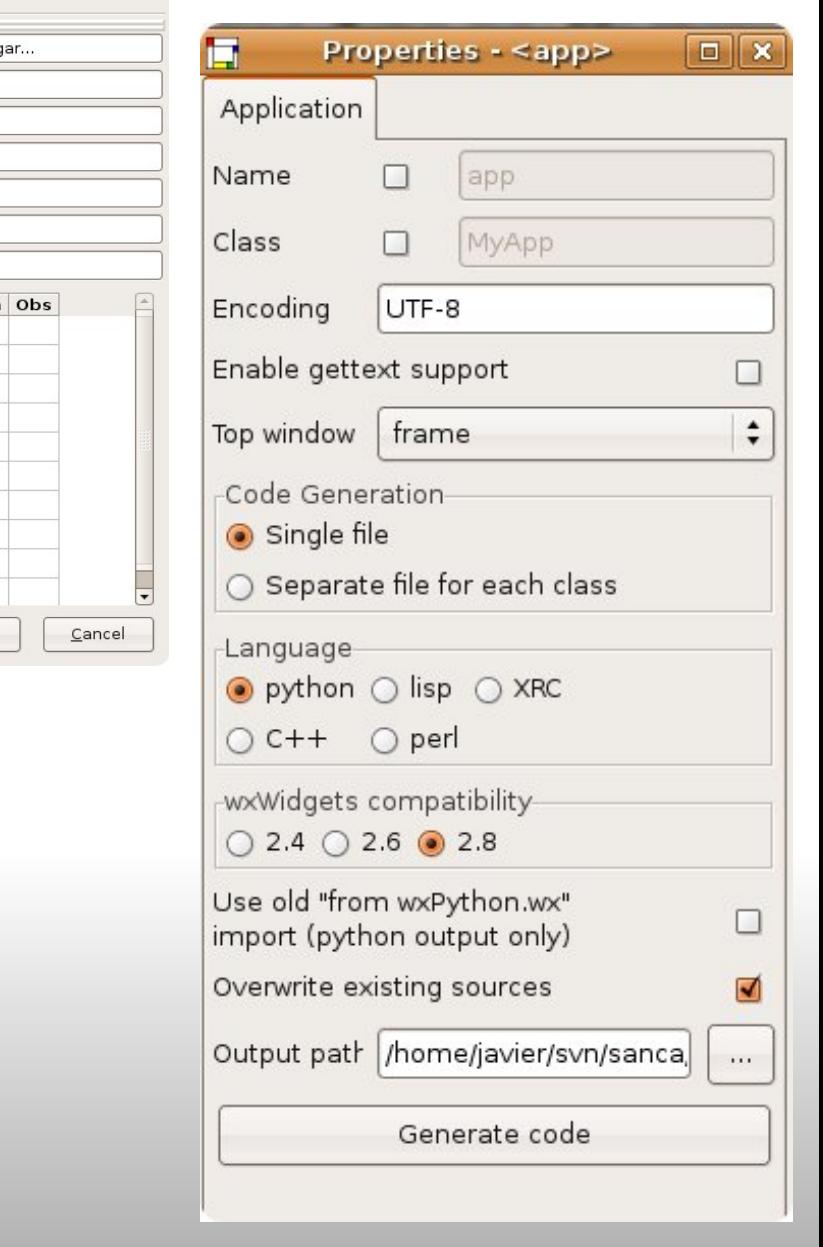

 $\boxed{-}$ 

Apply

 $\times$ 

 $\blacktriangledown$ 

 $\blacktriangleright$ 

 $\triangledown$  = gridDatosPersonales A labelNombre abl nombres

A labelApellidos

#### Stani's Python Editor

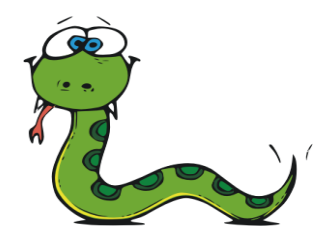

 $\frac{1}{\sqrt{2}}$ 

Column 000

Line 00001

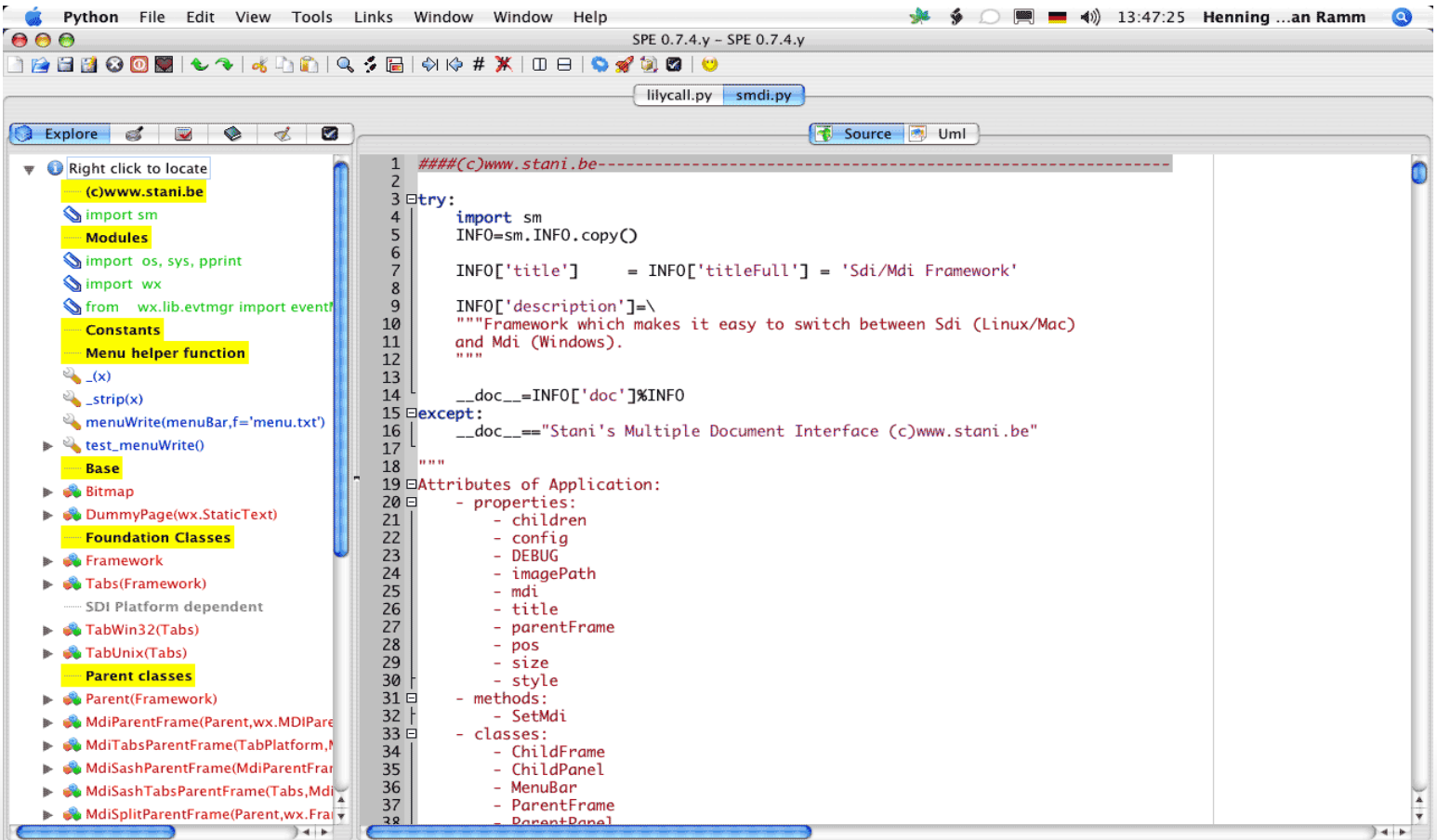

#### import os, sys  $>>$  dir()

['Blender', 'Child', 'ConfigParser', 'DEBUG', 'IMAGE\_PATH', 'INFO', 'MDI', 'Menu', 'Parent', 'Translate', 'WX\_ERROR', '\_\_builtins\_\_', '\_\_debug', '\_\_doc\_\_', '\_\_file\_\_', '\_\_name\_\_', '\_shortcuts', 'app', commandLine', 'config', 'info', 'keys', 'maximize', 'mdi', 'namespace', 'openFiles', 'os', 'posX', 'posX', 'redraw', 'sc', 'shell', 'shortcuts', 'sizeX', 'sizeX', 'smdi', 'style', 'sys', 'wx', 'wxgMenu']  $>>$ 

sp (c) www.stani.be - Press F1 anywhere to see local help tips.

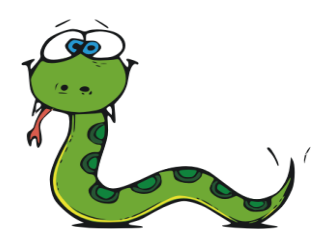

#### Boa Constructor

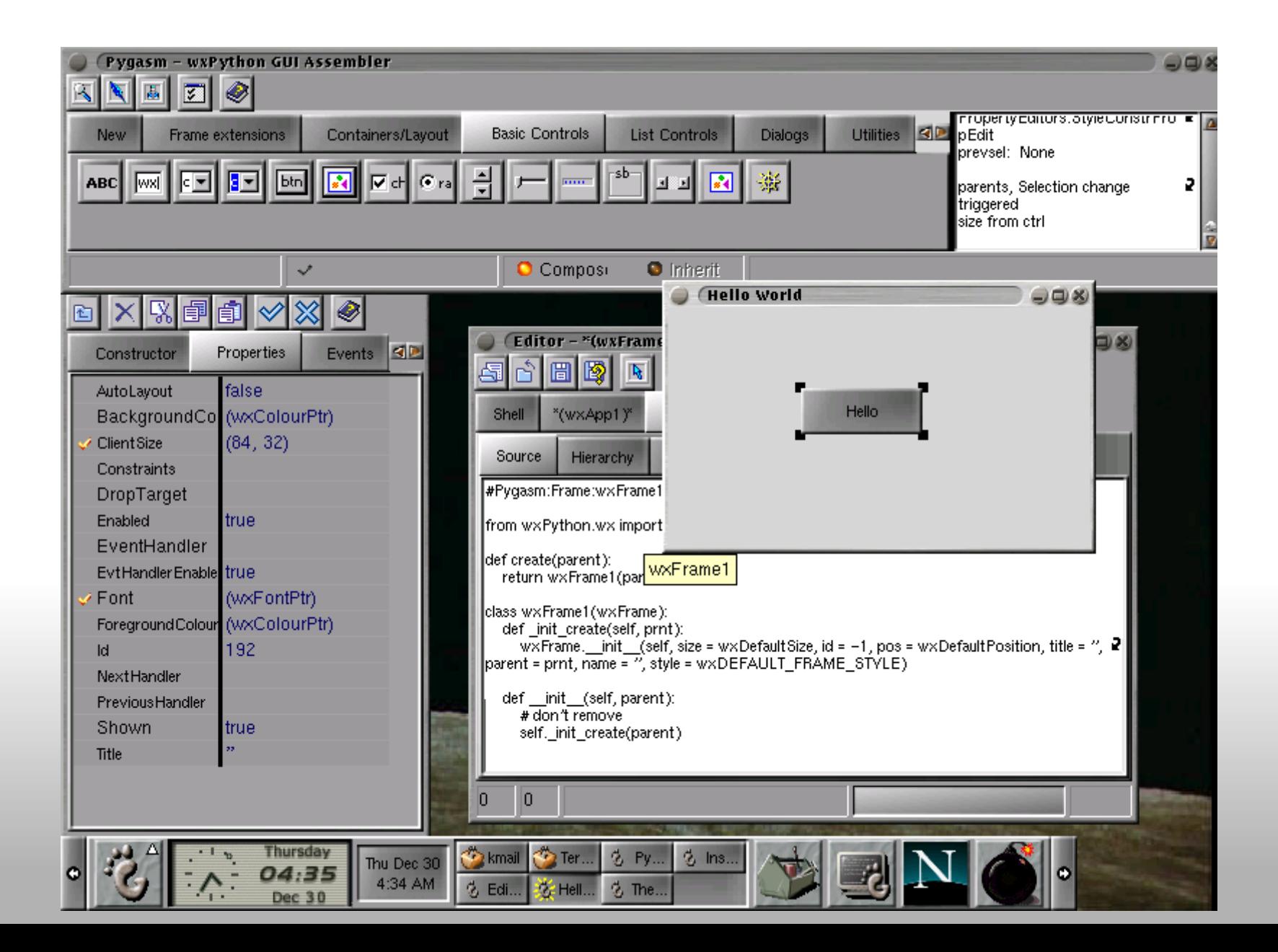

# Interfase simples con PythonCard

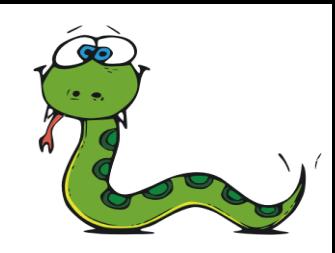

prueba.py tabbed Code Editor PythonCard Application

File Edit View Format Shell Help

ᆖ

- Diseño Visual simple Drag-n-Drop
- Controles simplificados
- Editor de Código (eventos)

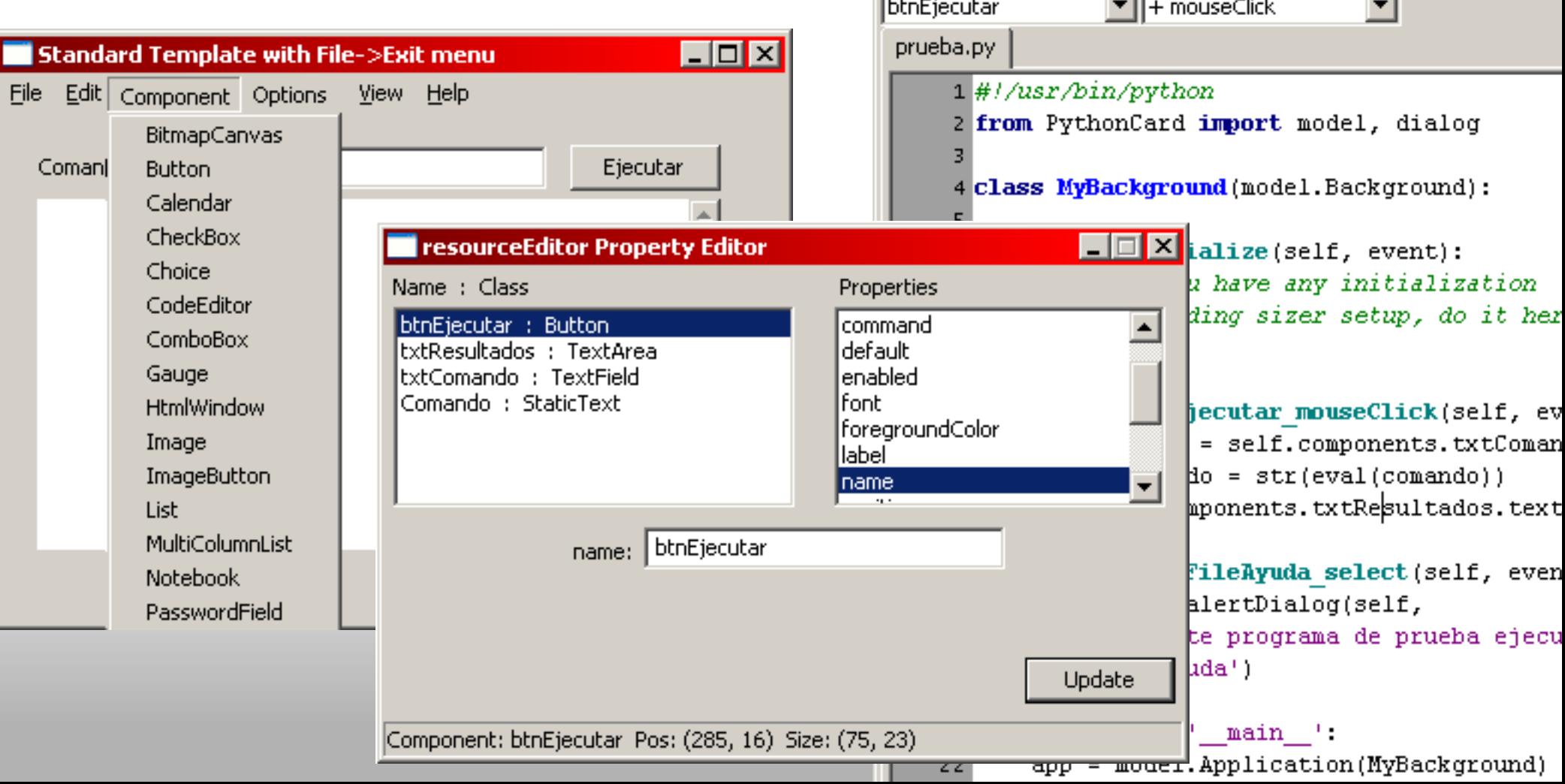

## Instalación y Despliegue

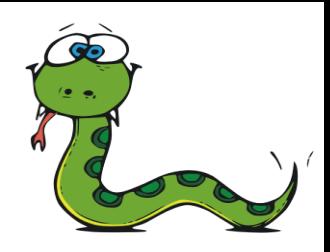

Instalación:

En Windows: 1 sólo instalador, sin dependencias externas (salvo que se vaya a usar Cairo, OpenGL, etc.)

Despliegue:

- Freezable con Py2Exe o similar
- Empaquetado con 7Zip (autoinstalable): 5MB (2.5MB wx, 2.5MB python runtime)
- Es posible compilar solo las funcionalidades necesarias
- Es posible crear varias librerías (modo multi-lib) en vez de monolítico, para optimizar tamaño y minimizar dependencias

### Ejemplo: Sistema Fierro

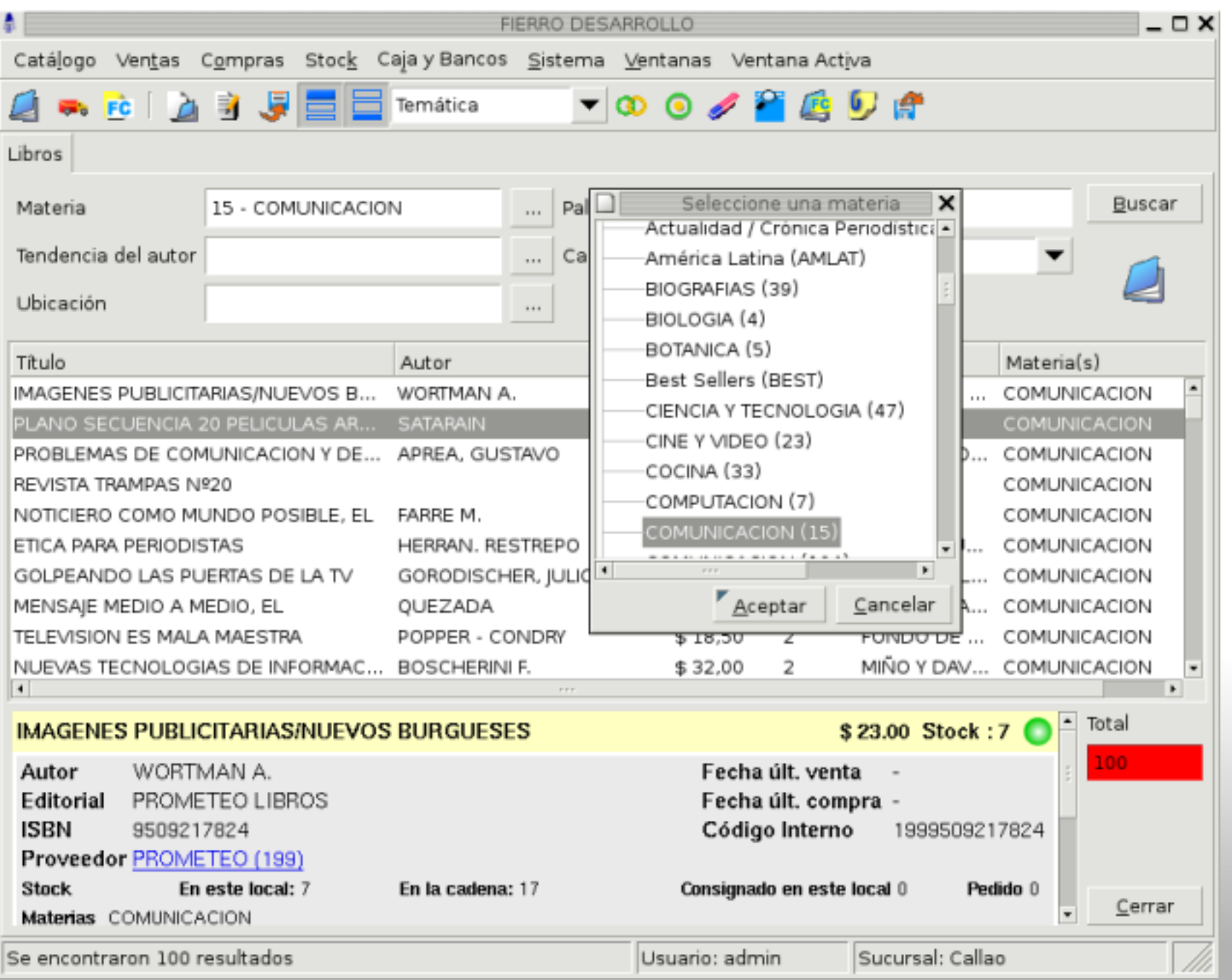

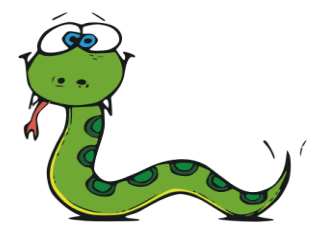

#### Ejemplo: Sancabase

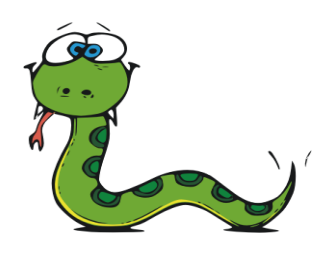

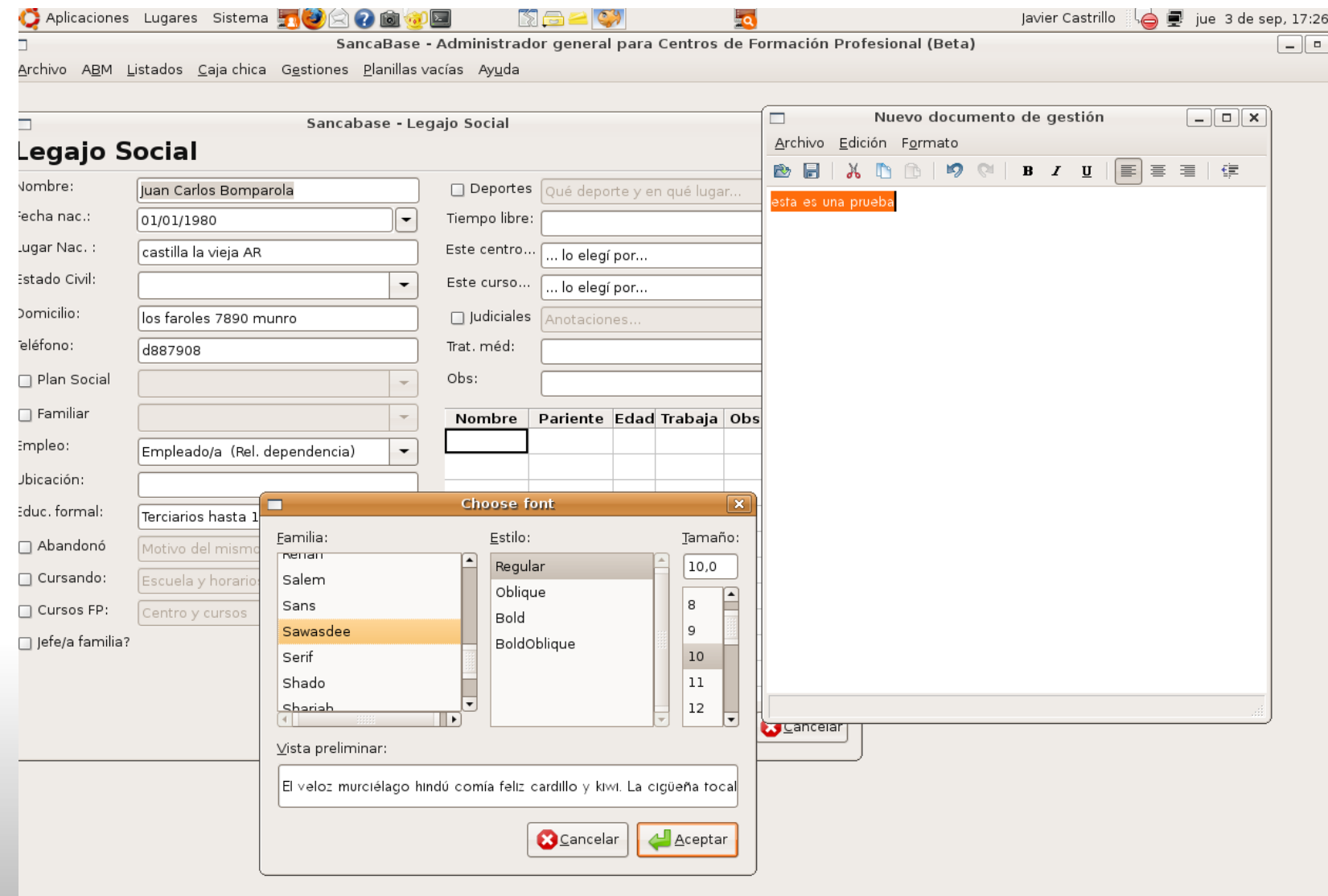

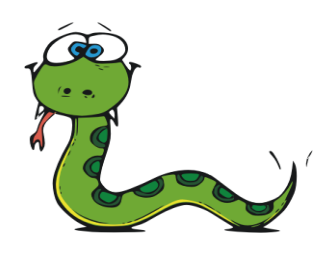

#### Documentación:

#### • On Line

- Demo !! (200 ejemplos)
- Lista de correos
- Publicaciones y blogs
- El propio desarrollador (Robin Dunn) participa de la lista

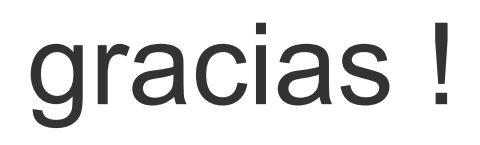

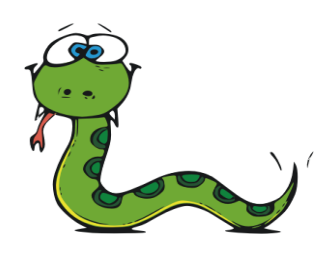

**Más información:**

- **Sitio oficial: [www.wxpython.org](http://www.wxpython.org)**
- **Libro de referencia: [wxPython in Action](http://www.amazon.com/gp/product/1932394621/qid=1142131449/sr=2-1/ref=pd_bbs_b_2_1?s=books&v=glance&n=283155) (Manning)**
- **Wiki Comunidad:<http://wiki.wxpython.org/>**
- **Listas de correo:**
	- **wxPython-users**
	- **wxPython-mac**
	- **wxPython-dev**
	- **wx-users**
	- **wx-dev**
	- **wxPython-commits**